## **Foreman - Bug #20434**

# **Can not install Foreman to CentOS7 (probably due to missing rubygem-sqlite3)**

07/28/2017 04:31 AM - Petr Ruzicka

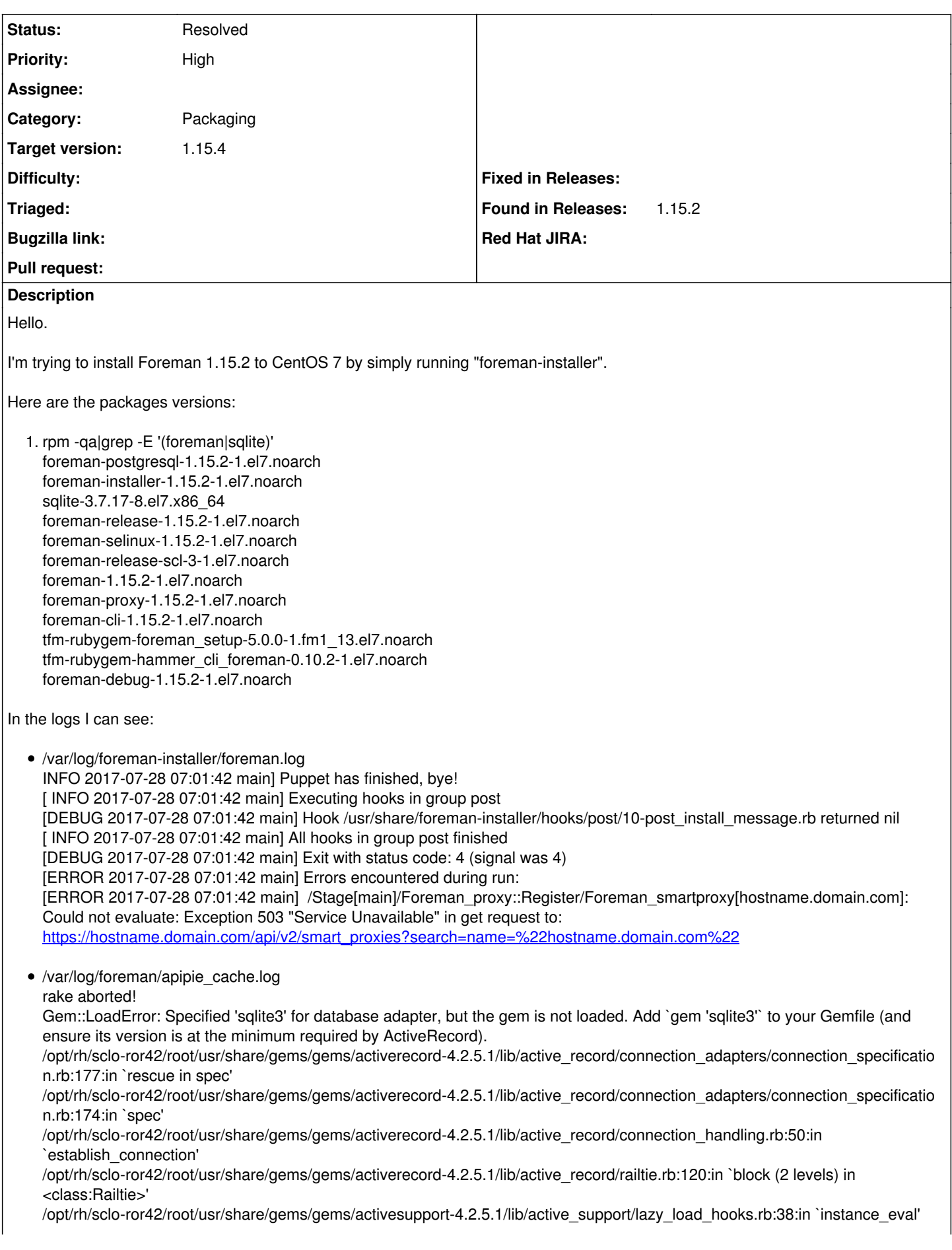

/opt/rh/sclo-ror42/root/usr/share/gems/gems/activesupport-4.2.5.1/lib/active\_support/lazy\_load\_hooks.rb:38:in `execute\_hook' /opt/rh/sclo-ror42/root/usr/share/gems/gems/activesupport-4.2.5.1/lib/active\_support/lazy\_load\_hooks.rb:28:in `block in on\_load' /opt/rh/sclo-ror42/root/usr/share/gems/gems/activesupport-4.2.5.1/lib/active\_support/lazy\_load\_hooks.rb:27:in `each' /opt/rh/sclo-ror42/root/usr/share/gems/gems/activesupport-4.2.5.1/lib/active\_support/lazy\_load\_hooks.rb:27:in `on\_load' /opt/rh/sclo-ror42/root/usr/share/gems/gems/activerecord-4.2.5.1/lib/active\_record/railtie.rb:116:in `block in <class:Railtie>' /opt/rh/sclo-ror42/root/usr/share/gems/gems/railties-4.2.5.1/lib/rails/initializable.rb:30:in `instance\_exec' /opt/rh/sclo-ror42/root/usr/share/gems/gems/railties-4.2.5.1/lib/rails/initializable.rb:30:in `run' /opt/rh/sclo-ror42/root/usr/share/gems/gems/railties-4.2.5.1/lib/rails/initializable.rb:55:in `block in run\_initializers' /opt/rh/sclo-ror42/root/usr/share/gems/gems/railties-4.2.5.1/lib/rails/initializable.rb:54:in `run\_initializers' /opt/rh/sclo-ror42/root/usr/share/gems/gems/railties-4.2.5.1/lib/rails/application.rb:352:in `initialize!' /opt/rh/sclo-ror42/root/usr/share/gems/gems/railties-4.2.5.1/lib/rails/railtie.rb:194:in `public\_send' /opt/rh/sclo-ror42/root/usr/share/gems/gems/railties-4.2.5.1/lib/rails/railtie.rb:194:in `method\_missing' /usr/share/foreman/config/environment.rb:5:in `<top (required)>' /opt/rh/sclo-ror42/root/usr/share/gems/gems/activesupport-4.2.5.1/lib/active\_support/dependencies.rb:274:in `block in require' /opt/rh/sclo-ror42/root/usr/share/gems/gems/activesupport-4.2.5.1/lib/active\_support/dependencies.rb:240:in `load\_dependency' /opt/rh/sclo-ror42/root/usr/share/gems/gems/activesupport-4.2.5.1/lib/active\_support/dependencies.rb:274:in `require' /opt/rh/sclo-ror42/root/usr/share/gems/gems/railties-4.2.5.1/lib/rails/application.rb:328:in `require\_environment!' /opt/rh/sclo-ror42/root/usr/share/gems/gems/railties-4.2.5.1/lib/rails/application.rb:457:in `block in run\_tasks\_blocks' /usr/share/foreman/lib/tasks/apipie.rake:6:in `block (2 levels) in <top (required)>' Gem::LoadError: Could not find 'sqlite3' (~> 1.3.6) among 93 total gem(s) Checked in 'GEM\_PATH=/opt/theforeman/tfm/root/usr/share/gems:/opt/rh/sclo-ror42/root/usr/share/gems:/usr/share/foreman/.gem/ruby:/opt /rh/rh-ruby22/root/usr/share/gems:/opt/rh/rh-ruby22/root/usr/local/share/gems/opt/rh/sclo-ror42/root/usr/share/gems:/opt/rh/rh-ru by22/root/usr/local/share/gems', execute `gem env` for more information Looks like installed didn't install "rubygem-sqlite3"... Please let me know if I'm doing something wrong or if it's a bug. Thank you

#### PetrR

#### **History**

### **#1 - 08/08/2017 05:19 AM - Daniel Lobato Garcia**

*- translation missing: en.field\_release changed from 276 to 287*

#### **#2 - 08/10/2017 05:11 AM - Petr Ruzicka**

*- Status changed from New to Resolved*

Hello.

I tried to install Foreman again and it seems to be working fine now. The error mentioned in "/var/log/foreman-installer/foreman.log" disappear and the one in "/var/log/foreman/apipie\_cache.log" is still there.

Anyway the installation completed successfully.

I'm going to close this ticket, because it's no longer an issue.

Thank you

PetrR

Petr Ruzicka wrote:

Hello.

I'm trying to install Foreman 1.15.2 to CentOS 7 by simply running "foreman-installer".

Here are the packages versions:

1. rpm -qa|grep -E '(foreman|sqlite)' foreman-postgresql-1.15.2-1.el7.noarch foreman-installer-1.15.2-1.el7.noarch sqlite-3.7.17-8.el7.x86\_64 foreman-release-1.15.2-1.el7.noarch foreman-selinux-1.15.2-1.el7.noarch

foreman-release-scl-3-1.el7.noarch foreman-1.15.2-1.el7.noarch foreman-proxy-1.15.2-1.el7.noarch foreman-cli-1.15.2-1.el7.noarch tfm-rubygem-foreman\_setup-5.0.0-1.fm1\_13.el7.noarch tfm-rubygem-hammer\_cli\_foreman-0.10.2-1.el7.noarch foreman-debug-1.15.2-1.el7.noarch

In the logs I can see:

/var/log/foreman-installer/foreman.log INFO 2017-07-28 07:01:42 main] Puppet has finished, bye! [ INFO 2017-07-28 07:01:42 main] Executing hooks in group post [DEBUG 2017-07-28 07:01:42 main] Hook /usr/share/foreman-installer/hooks/post/10-post\_install\_message.rb returned nil [ INFO 2017-07-28 07:01:42 main] All hooks in group post finished [DEBUG 2017-07-28 07:01:42 main] Exit with status code: 4 (signal was 4) [ERROR 2017-07-28 07:01:42 main] Errors encountered during run: [ERROR 2017-07-28 07:01:42 main] /Stage[main]/Foreman\_proxy::Register/Foreman\_smartproxy[hostname.domain.com]: Could not evaluate: Exception 503 "Service Unavailable" in get request to: [https://hostname.domain.com/api/v2/smart\\_proxies?search=name=%22hostname.domain.com%22](https://hostname.domain.com/api/v2/smart_proxies?search=name=%22hostname.domain.com%22)

/var/log/foreman/apipie\_cache.log

rake aborted!

Gem::LoadError: Specified 'sqlite3' for database adapter, but the gem is not loaded. Add `gem 'sqlite3'` to your Gemfile (and ensure its version is at the minimum required by ActiveRecord).

/opt/rh/sclo-ror42/root/usr/share/gems/gems/activerecord-4.2.5.1/lib/active\_record/connection\_adapters/connection\_specification.rb:177:in `rescue in spec'

/opt/rh/sclo-ror42/root/usr/share/gems/gems/activerecord-4.2.5.1/lib/active\_record/connection\_adapters/connection\_specification.rb:174:in `spec'

/opt/rh/sclo-ror42/root/usr/share/gems/gems/activerecord-4.2.5.1/lib/active\_record/connection\_handling.rb:50:in `establish\_connection' /opt/rh/sclo-ror42/root/usr/share/gems/gems/activerecord-4.2.5.1/lib/active\_record/railtie.rb:120:in `block (2 levels) in <class:Railtie>' /opt/rh/sclo-ror42/root/usr/share/gems/gems/activesupport-4.2.5.1/lib/active\_support/lazy\_load\_hooks.rb:38:in `instance\_eval' /opt/rh/sclo-ror42/root/usr/share/gems/gems/activesupport-4.2.5.1/lib/active\_support/lazy\_load\_hooks.rb:38:in `execute\_hook' /opt/rh/sclo-ror42/root/usr/share/gems/gems/activesupport-4.2.5.1/lib/active\_support/lazy\_load\_hooks.rb:28:in `block in on\_load' /opt/rh/sclo-ror42/root/usr/share/gems/gems/activesupport-4.2.5.1/lib/active\_support/lazy\_load\_hooks.rb:27:in `each' /opt/rh/sclo-ror42/root/usr/share/gems/gems/activesupport-4.2.5.1/lib/active\_support/lazy\_load\_hooks.rb:27:in `on\_load' /opt/rh/sclo-ror42/root/usr/share/gems/gems/activerecord-4.2.5.1/lib/active\_record/railtie.rb:116:in `block in <class:Railtie>' /opt/rh/sclo-ror42/root/usr/share/gems/gems/railties-4.2.5.1/lib/rails/initializable.rb:30:in `instance\_exec' /opt/rh/sclo-ror42/root/usr/share/gems/gems/railties-4.2.5.1/lib/rails/initializable.rb:30:in `run' /opt/rh/sclo-ror42/root/usr/share/gems/gems/railties-4.2.5.1/lib/rails/initializable.rb:55:in `block in run\_initializers' /opt/rh/sclo-ror42/root/usr/share/gems/gems/railties-4.2.5.1/lib/rails/initializable.rb:54:in `run\_initializers' /opt/rh/sclo-ror42/root/usr/share/gems/gems/railties-4.2.5.1/lib/rails/application.rb:352:in `initialize!' /opt/rh/sclo-ror42/root/usr/share/gems/gems/railties-4.2.5.1/lib/rails/railtie.rb:194:in `public\_send' /opt/rh/sclo-ror42/root/usr/share/gems/gems/railties-4.2.5.1/lib/rails/railtie.rb:194:in `method\_missing' /usr/share/foreman/config/environment.rb:5:in `<top (required)>' /opt/rh/sclo-ror42/root/usr/share/gems/gems/activesupport-4.2.5.1/lib/active\_support/dependencies.rb:274:in `block in require' /opt/rh/sclo-ror42/root/usr/share/gems/gems/activesupport-4.2.5.1/lib/active\_support/dependencies.rb:240:in `load\_dependency' /opt/rh/sclo-ror42/root/usr/share/gems/gems/activesupport-4.2.5.1/lib/active\_support/dependencies.rb:274:in `require' /opt/rh/sclo-ror42/root/usr/share/gems/gems/railties-4.2.5.1/lib/rails/application.rb:328:in `require\_environment!' /opt/rh/sclo-ror42/root/usr/share/gems/gems/railties-4.2.5.1/lib/rails/application.rb:457:in `block in run\_tasks\_blocks' /usr/share/foreman/lib/tasks/apipie.rake:6:in `block (2 levels) in <top (required)>' Gem::LoadError: Could not find 'sqlite3' (~> 1.3.6) among 93 total gem(s) Checked in 'GEM\_PATH=/opt/theforeman/tfm/root/usr/share/gems:/opt/rh/sclo-ror42/root/usr/share/gems:/usr/share/foreman/.gem/ruby:/opt/rh/rh-ruby2 2/root/usr/share/gems:/opt/rh/rh-ruby22/root/usr/local/share/gems/opt/rh/sclo-ror42/root/usr/share/gems:/opt/rh/rh-ruby22/root/usr/local/shar e/gems', execute `gem env` for

more information

Looks like installed didn't install "rubygem-sqlite3"...

Please let me know if I'm doing something wrong or if it's a bug.

Thank you

PetrR

#### **#3 - 10/15/2018 01:48 PM - Tomer Brisker**

*- Category changed from 21 to Packaging*